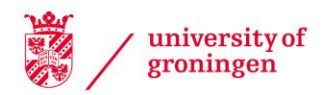

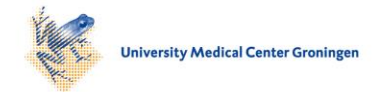

# University of Groningen

# **MetaNetwork**

Fu, Jingyuan; Swertz, Morris A.; Keurentjes, Joost J. B.; Jansen, Ritsert C.

Published in: Nature protocols

DOI: [10.1038/nprot.2007.96](https://doi.org/10.1038/nprot.2007.96)

# IMPORTANT NOTE: You are advised to consult the publisher's version (publisher's PDF) if you wish to cite from it. Please check the document version below.

Document Version Final author's version (accepted by publisher, after peer review)

Publication date: 2007

[Link to publication in University of Groningen/UMCG research database](https://research.rug.nl/en/publications/59721d52-6c76-4558-9268-80b2adc094e0)

Citation for published version (APA): Fu, J., Swertz, M. A., Keurentjes, J. J. B., & Jansen, R. C. (2007). MetaNetwork: A computational protocol for the genetic study of metabolic networks. *Nature protocols, 2*(3), 685-694. <https://doi.org/10.1038/nprot.2007.96>

# Copyright

Other than for strictly personal use, it is not permitted to download or to forward/distribute the text or part of it without the consent of the author(s) and/or copyright holder(s), unless the work is under an open content license (like Creative Commons).

The publication may also be distributed here under the terms of Article 25fa of the Dutch Copyright Act, indicated by the "Taverne" license. More information can be found on the University of Groningen website: https://www.rug.nl/library/open-access/self-archiving-pure/taverneamendment.

#### Take-down policy

If you believe that this document breaches copyright please contact us providing details, and we will remove access to the work immediately and investigate your claim.

Downloaded from the University of Groningen/UMCG research database (Pure): http://www.rug.nl/research/portal. For technical reasons the number of authors shown on this cover page is limited to 10 maximum.

# Package 'MetaNetwork'

February 7, 2007

Version 1.0-0

Date 2007-02-07

Title A computational protocol for the genetic study of metabolic networks

Author Jingyuan Fu <j.fu@rug.nl>, Morris Swertz <m.a.swertz@rug.nl>, Joost Keurentjes <Joost.Keurentjes@wur.nl>, Ritsert Jansen <r.c.jansen@rug.nl>

Maintainer Groningen Bioinformatics Center GBIC Jingyuan Fu <j.fu@rug.nl>

Depends qvalue

License GPL version 2 or newer

URL http://gbic.biol.rug.nl/supplementary/2007/MetaNetwork

# R topics documented:

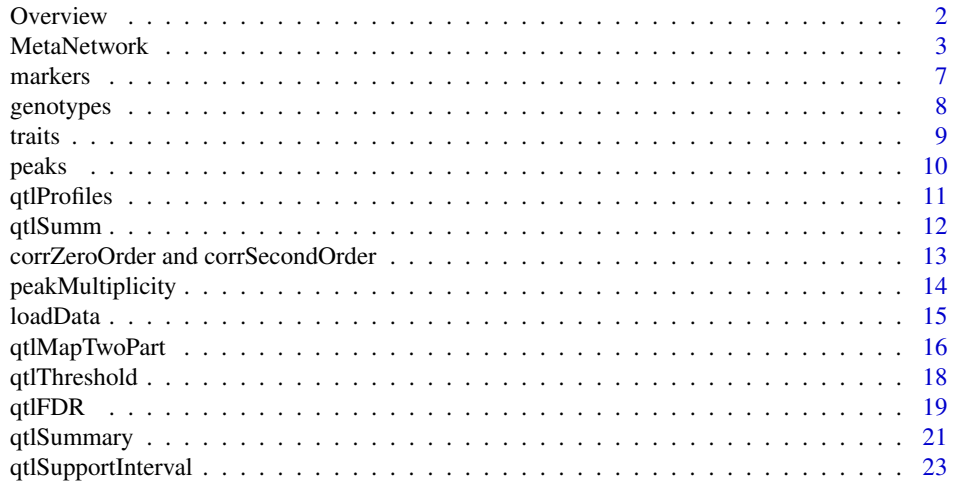

Description MetaNetwork maps metabolite quantitative trait loci (mQTLs) underlying variation in metabolite abundance in individuals of a segregating population with a two-part model to account for the often observed spike in the distribution of metabolite data. MetaNetwork predicts and visualizes potential associations between metabolites using correlations of mQTL profiles, rather than of abundance profiles. Simulation and permutation procedures are used to assess statistical significance.

#### 2 Overview 2

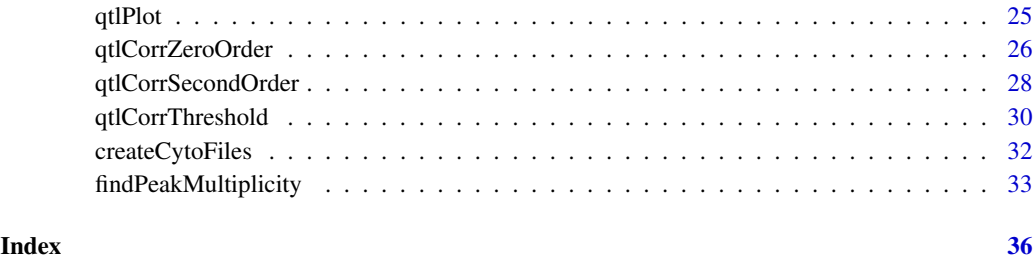

Overview *MetaNetwork package*

# Description

MetaNetwork maps metabolite quantitative trait loci (mQTLs) underlying variation in metabolite abundance in individuals of a segregating population with a two-part model to account for the often observed spike in the distribution of metabolite data. MetaNetwork predicts and visualizes potential associations between metabolites using correlations of mQTL profiles, rather than of abundance profiles. Simulation and permutation procedures are used to assess statistical significance.

#### **Note**

To install MetaNetwork package:

Download the MetaNetwork package from: http://gbic.biol.rug.nl/supplementary/ 2007/MetaNetwork

(Windows/RGui) click 'Packages'; 'install package(s) from local zip files'; browse to the MetaNetwork zip file.

MetaNetwork requires the qvalue package for false discovery rate control: (Windows/RGui) click 'Packages'; 'Install package(s)...'; select CRAN mirror; select qvalue.

The developers of MetaNetwork thank Gonzalo Vera, Bruno Tesson and Richard Scheltema for helping to develop this R-package, and Martijn Dijkstra and Rainer Breitling for helping to predict multiple peaks belonging to the same metabolite

#### Author(s)

Jingyuan Fu <j.fu@rug.nl>, Morris Swertz <m.a.swertz@rug.nl>, Joost Keurentjes <Joost.Keurentjes@wur.nl>, Ritsert Jansen <r.c.jansen@rug.nl>

# References

Please cite publication below when reporting results produced using this package: Fu J, Swertz MA, Keurentjes JJB, Jansen RC. MetaNetwork: a computational tool for the genetic study of metabolism. Nature Protocols (2007).

# **Description**

An integrated computational protocol to run a complete genetic analysis workflow on metabolites using diverse MetaNetwork methods for quantitative trait analysis, network reconstruction and Cytoscape network visualization.

# Usage

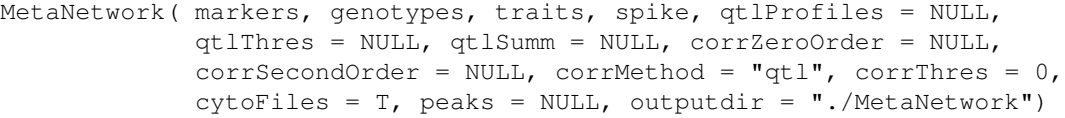

# Arguments

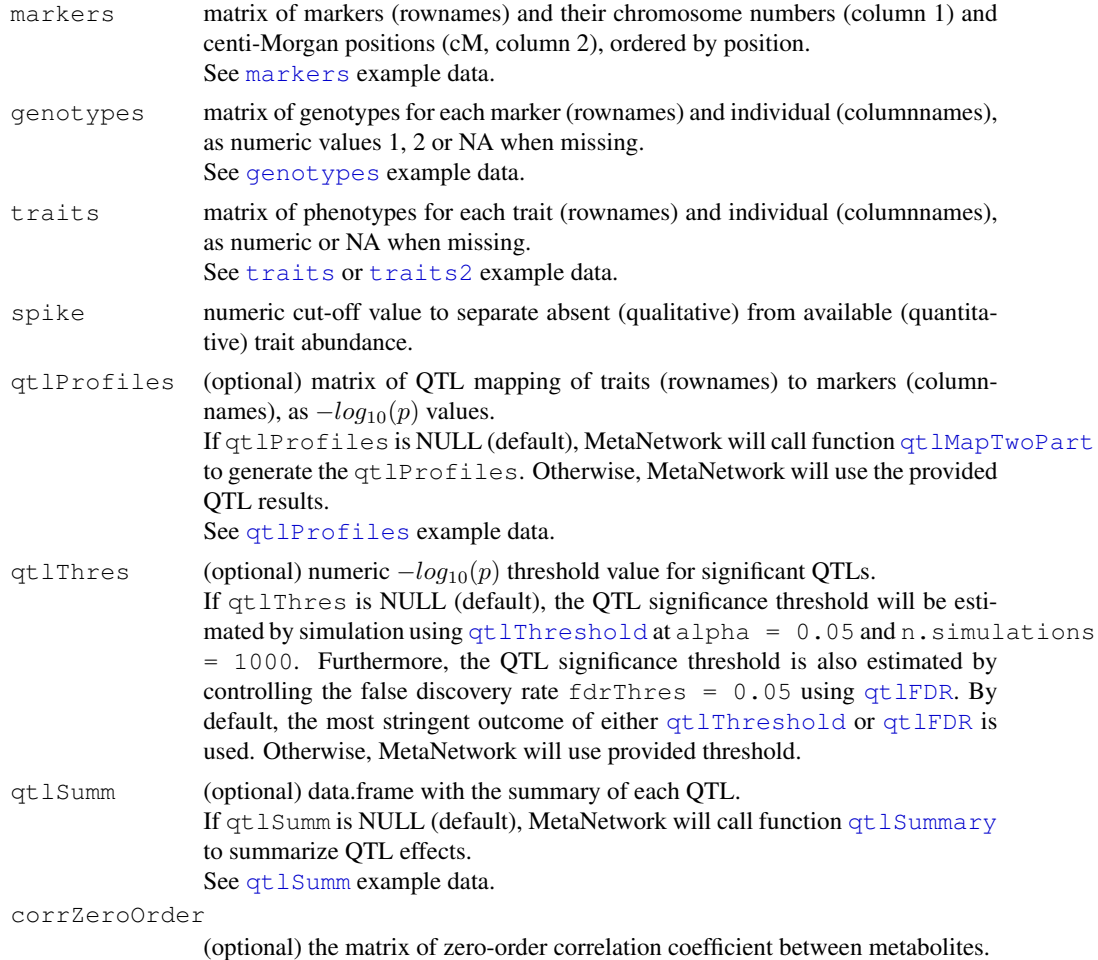

If corrZeroOrder is NULL (default), zero-order correlation coefficient will

be calculated for QTL profiles using function qtlCorrZeroOrder. See corrZeroOrder example data.

corrSecondOrder

(optional) matrix of second-order partial correlation between metabolites. If corrSecondOrder is NULL (default), second-order partial correlation will be calculated for QTL profiles using function qtlCorrSecondOrder. See corrSecondOrder example data. corrMethod (optional) character string indicating which correlation method, either "qtl" or "abundance".

If corrMethod is "qtl" (default), MetaNetwork will call function qtlCorrZeroOrder to calculate the correlation between QTL profiles. Otherwise, when corrMethod is "abundance", MetaNetwork will use Spearman corrrelation via function cor to calculate the correlation between metabolite abundance profiles.

- corrThres (optional) numeric threshold for significant partial correlation coefficients. If corrThres is NULL, the empirical threshold is estimated by permutation using function qtlCorrThreshold with n.permutations = 10000. Otherwise, the provided threshold is used. Default is 0. peaks (optional) matrix of mass/charge peaks (column1) for each trait (rownames).
	- If peaks is set, MetaNetwork will call findPeakMultiplicity to relate multiple mass peaks for correlated traits. See peaks2 example peaks data for unidentified metabolite example traits data traits2.
- cytoFiles (optional) boolean value that indicates if files for network visualization in Cytoscape should be created. If TRUE (default) MetaNetwork will call function createCytoFiles to create two network files in outputdir for the significant correlations amongst metabolites: 'network.sif' and 'network.eda'.
- outputdir (optional) output directory where generated data files will be stored. Default is "./MetaNetwork"

# **Details**

First, MetaNetwork maps metabolite quantitative trait loci (mQTLs) underlying variation in metabolite abundance in individuals of a segregating population using a two-part model to account for the nature of metabolite data (step A,  $qt$  MapTwoPart). This model combines the analysis of the binary traits (positive/not-available) with conditional analysis of the quantitative trait (numeric) among individuals with a positive binary phenotype. Simulation procedures are used to assess statistical significance (step B, qtlThreshold, qtlFDR). MetaNetwork will summarize the information about significant mQTLs (step C,  $qt1Summary$ ).

Then, MetaNetwork predicts the network of potential associations between metabolites using correlations of mQTL profiles or abundance profiles (step D, qtlCorrZeroOrder; step E, qtlCorrSecondOrder). Optionally, permutation procedures can be used to assess statistical significance (step F, qtlCorrThreshold).

Finally, MetaNetwork generates files of predicted networks, which can be visualized using Cytoscape (step G, createCytoFiles), and optionally relates multiple mass peaks per metabolite that may be consequence of isotopes or charge difference (step H, findPeakMultiplicity).

Analysis of about 24 metabolites takes a few minutes on a desktop computer (Pentium 4). Analysis of a metabolome of about 2000 metabolites will take around four days. In addition, MetaNetwork is able to integrate high-throughput data from future metabolomics, transcriptomics and proteomics experiments in conjunction with phenotypic data.

After running MetaNetwork with defaults, the R console will show:

# MetaNetwork 5

```
>MetaNetwork (markers=markers, genotypes=genotypes, traits=traits, spike=4
             qtlThres=3.79)
Step A: QTL mapping....
         result in R object 'qtlProfiles'
         result in ./MetaNetwork/qtlProfiles.csv
         process time 29.25 sec
Step B: Simulation test for QTL significance threshold....skipped
         using user-provided QTL threshold: 3.79
Step C: QTL summary....
        result in R object: 'qtlSumm'
         result in ./MetaNetwork/qtlSumm.csv
        process time 1.66 sec
Step D: Zero-order correlation ....
         result in R object: 'corrZeroOrder'
         result in ./MetaNetwork/corrZeroOrder.csv
         process time 2.97 sec
Step E: 2nd-order correlation ....
         result in R object: 'corrSecondOrder'
         result in ./MetaNetwork/corrSecondOrder.csv
         process time 9.58 sec
Step F: Permutation test for 2nd-order correlation significance threshold...skip
        using user-provided correlation threshold: 0
Step G: Create Cytoscape network files...
         SIF file is: ./MetaNetwork/network.sif
         EDA file is: ./MetaNetwork/network.eda
Step H: Find peak multiplicity...skipped
```
# Value

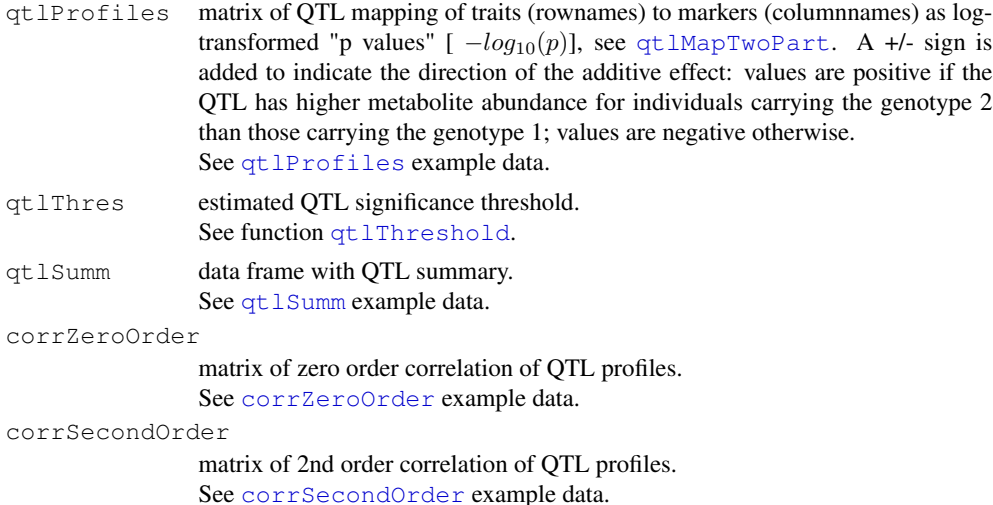

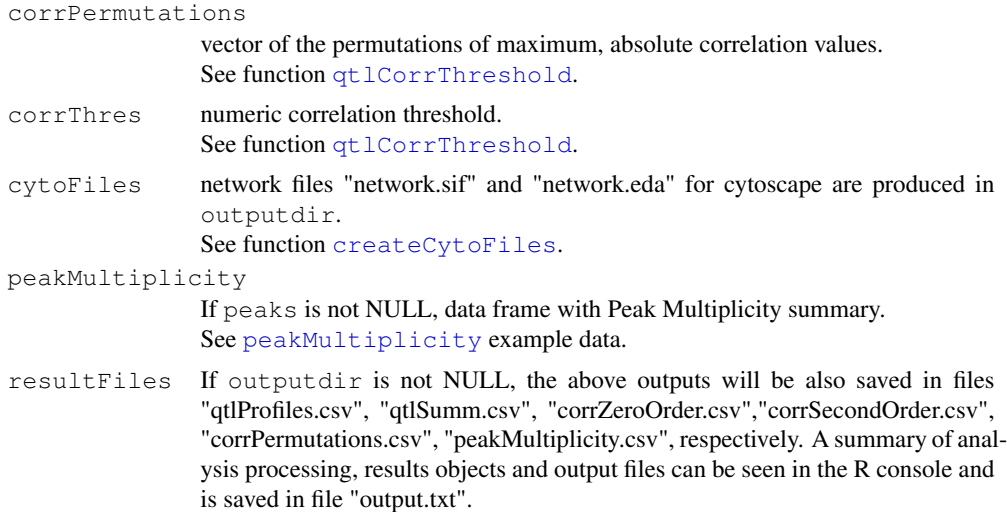

# Note

The names of individuals (columnnames) must be consistent over genotypes and traits. The names of peaks (rownames) must be consistent over peaks and traits.

#### Author(s)

Jingyuan Fu <j.fu@rug.nl>, Morris Swertz <m.a.swertz@rug.nl>, Ritsert Jansen <r.c.jansen@rug.nl>

#### References

Fu J, Swertz MA, Keurentjes JJB, Jansen RC. MetaNetwork: a computational tool for the genetic study of metabolism. Nature Protocols (2007).

http://gbic.biol.rug.nl/supplementary/2007/MetaNetwork

# See Also

Use markers, genotypes and traits as example data sets or use loadData to load your own data.

Use qtlMapTwoPart for the calculation of qtlProfiles.

Use qtlThreshold and qtlFDR for the estimation of qtlThres QTL significance threshold. Use qtlCorrZeroOrder and qtlCorrSecondOrder for the calculation of zero order and second order correlation for corrZeroOrder and corrSecondOrder respectively.

Use qtlCorrThreshold for the estimation of corrThres correlation significance threshold. Use  $qt$  1 Summary for the generation of  $qt$  1 Summ QTL summary.

Use createCytoFiles for the generation of Cytoscape network files.

Use findPeakMultiplicity for the relation of isotopic or differentially charged metabolites.

#### Examples

```
## load the example data provided with this package
data(genotypes)
data(traits)
data(markers)
#set qtlThres
```
#### markers **7**

```
qtlThres <- 3.79
#run metanetwork with predefined thresholds
MetaNetwork (markers=markers, genotypes=genotypes, traits=traits, spike=4,
            qtlThres=qtlThres)
##OR: load data from csv
#genotypes <- loadData("genotypes.csv")
#traits <- loadData("traits.csv")
#markers <- loadData("markers.csv")
#MetaNetwork (markers=markers, genotypes=genotypes, traits=traits2,
# qtlThres=qtlThres, spike=4)
##OR: let MetaNetwork estimate qtlThres and identify multiple peaks
#data(genotypes)
#data(traits2)
#data(markers)
#data(peaks2)
#MetaNetwork (markers=markers, genotypes=genotypes, traits=traits2,
# peaks=peaks2, spike=4)
##show part of the qtlProfiles
qtlProfiles[1:5,1:5]
##show part of the qtl summary
qtlSumm[1:5,]
##show part of the zero order correlation
corrZeroOrder[1:5,1:5]
##show part of the second order correlation
corrSecondOrder[1:5,1:5]
##plot the qtlProfiles
qtlPlot(markers, qtlProfiles, qtlThres)
##load network.sif and network.eda into Cytoscape
```
markers *Example marker data*

#### **Description**

Example matrix of markers (rownames) for Arabidopsis thaliana and their chromosome numbers (column 1) and centi-Morgan (cM, column 2) positions, ordered by position:

> data(markers)  $>$  markers  $[1:5,]$ 

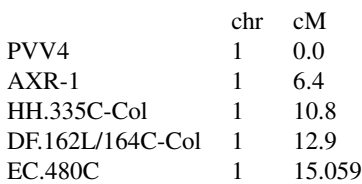

8 genotypes and the set of the set of the set of the set of the set of the set of the set of the set of the set of the set of the set of the set of the set of the set of the set of the set of the set of the set of the set

#### Usage

data(markers)

#### Format

117 rows of markers and two columns for chromosome number and centi-Morgan position

#### Author(s)

Jingyuan Fu <j.fu@rug.nl>, Joost Keurentjes <Joost.Keurentjes@wur.nl>, Morris Swertz <m.a.swertz@rug.nl>, Ritsert Jansen <r.c.jansen@rug.nl>

# Source

Keurentjes JJB, FU J, de vos CHR, Lommen A, Hall RD, Bino RJ, van der Plas LHW, Jansen RC, Vreugdenhil D, and Koornneef M. The genetics of plant metabolism. Nature Genetics (2006) 7: 842-849.

# References

Fu J, Swertz MA, Keurentjes JJB, Jansen RC. MetaNetwork: a computational tool for the genetic study of metabolism. Nature Protocols (2007).

http://gbic.biol.rug.nl/supplementary/2007/MetaNetwork

# See Also

Use MetaNetwork for automated analysis of this data set as part a genetic analysis protocol on metabolites.

genotypes *Example genotype data*

#### **Description**

Example matrix of genotypes for each marker (rownames) and 162 Arabidopsis thaliana individuals (columnnames), as numeric values 1, 2 or NA when missing:

```
> data(genotypes)
```
> genotypes[1:5,1:5]

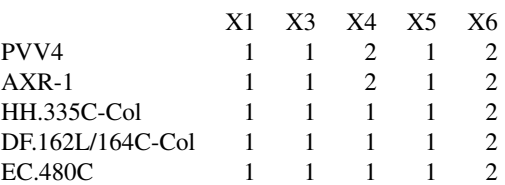

traits and the contract of the contract of the contract of the contract of the contract of the contract of the contract of the contract of the contract of the contract of the contract of the contract of the contract of the

# Usage

data(genotypes)

#### Format

117 markers by 162 samples (RILS).

#### Author(s)

Jingyuan Fu <j.fu@rug.nl>, Joost Keurentjes <Joost.Keurentjes@wur.nl>, Morris Swertz <m.a.swertz@rug.nl>, Ritsert Jansen <r.c.jansen@rug.nl>

# Source

Keurentjes JJB, FU J, de vos CHR, Lommen A, Hall RD, Bino RJ, van der Plas LHW, Jansen RC, Vreugdenhil D and Koornneef M. The genetics of plant metabolism. Nature Genetics (2006) 7: 842-849.

# References

Fu J, Swertz MA, Keurentjes JJB, Jansen RC. MetaNetwork: a computational tool for the genetic study of metabolism. Nature Protocols (2007).

http://gbic.biol.rug.nl/supplementary/2007/MetaNetwork

#### See Also

Use MetaNetwork for automated analysis of this data set as part a genetic analysis protocol on metabolites. Use qtlMapTwoPart for the calculation of qtlProfiles form genotypes.

traits *Example traits data*

#### **Description**

The traits dataset contains measured abundance of 18 glucosinates and 6 flavonols for 162 Arabidopsis thaliana individuals. The traits2 dataset contains abundance of 20 unidentified mass peaks (mass peak numbers) for 162 Arabidopsis thaliana individuals. Example matrice of phenotypes for each trait (rownames) and sample/individual (columnnames), as numeric or NA when missing:

> data(traits) > traits[1:5,1:5]

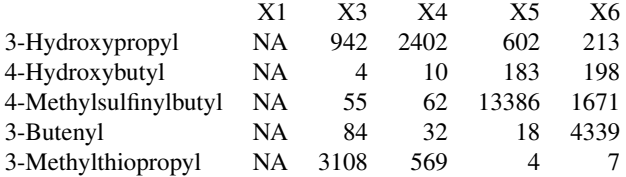

10 peaks

#### Usage

```
data(traits)
data(traits2)
```
# Format

the number of traits (rows) by the number of samples (columns, RILS).

# Author(s)

Jingyuan Fu <j.fu@rug.nl>, Joost Keurentjes <Joost.Keurentjes@wur.nl>, Morris Swertz <m.a.swertz@rug.nl>, Ritsert Jansen <r.c.jansen@rug.nl>

#### Source

Keurentjes JJB, FU J, de vos CHR, Lommen A, Hall RD, Bino RJ, van der Plas LHW, Jansen RC, Vreugdenhil D and Koornneef M. The genetics of plant metabolism. Nature Genetics (2006) 7: 842-849.

# References

Fu J, Swertz MA, Keurentjes JJB, Jansen RC. MetaNetwork: a computational tool for the genetic study of metabolism. Nature Protocols (2007).

http://gbic.biol.rug.nl/supplementary/2007/MetaNetwork

#### See Also

Use MetaNetwork for automated analysis of this data set as part a genetic analysis protocol on metabolites. Use qtlMapTwoPart for the calculation of qtlProfiles form traits.

peaks *Example peak data*

#### **Description**

Example matrix of mass/charge peaks (column1) for each trait (rownames) that accompanies the untargeted traits2 metabolite abundance dataset from Arabidopsis thaliana:

> data(peaks2)

```
> peaks2[1:5,]
```
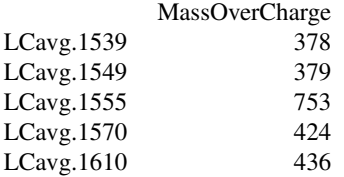

#### qtlProfiles 11

# Usage

data(peaks2)

# Format

20 rows of peaks with mass over charge values (column 1) for example data set  $\text{trails2}.$ 

#### Author(s)

Jingyuan Fu <j.fu@rug.nl>, Morris Swertz <m.a.swertz@rug.nl>, Ritsert Jansen <r.c.jansen@rug.nl>

#### Source

Keurentjes JJB, FU J, de vos CHR, Lommen A, Hall RD, Bino RJ, van der Plas LHW, Jansen RC, Vreugdenhil D and Koornneef M. The genetics of plant metabolism. Nature Genetics (2006) 7: 842-849.

#### References

Fu J, Swertz MA, Keurentjes JJB, Jansen RC. MetaNetwork: a computational tool for the genetic study of metabolism. Nature Protocols (2007).

http://gbic.biol.rug.nl/supplementary/2007/MetaNetwork

# See Also

Use MetaNetwork for automated analysis of this data set as part a genetic analysis protocol on metabolites.

Use findPeakMultiplicity to relate multiple peaks per metabolite.

qtlProfiles *Example qtl profiles*

#### **Description**

Example matrix of QTL mapping profiles of traits (rownames) on to markers (columnnames), calculated from Arabidopsis thaliana genotypes and traits example datasets, as <sup>−</sup>*log*<sup>10</sup>(*p*) values. The +/- sign indicates the direction of the additive effect: values are positive if the QTL has higher metabolite abundance for individuals carrying the genotype 2 than those carrying the genotype 1; values are negative otherwise.

```
>data(qtlProfiles)
>qtlProfiles[1:5,1:5]
```
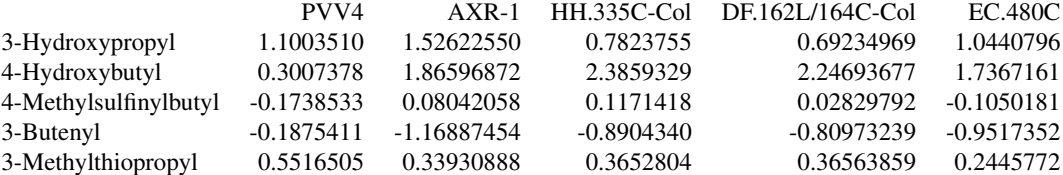

#### 12 qtlSumm

This matrix can be produced by functions  $q$ t lMapTwoPart or MetaNetwork.

# Usage

```
data(qtlProfiles)
```
#### Format

A matrix of QTL <sup>−</sup>*log*<sup>10</sup>(*p*) values for 24 traits (rows) and 117 markers(columns).

#### Author(s)

Jingyuan Fu <j.fu@rug.nl>, Morris Swertz <m.a.swertz@rug.nl>, Ritsert Jansen <r.c.jansen@rug.nl>

#### Source

Keurentjes JJB, FU J, de vos CHR, Lommen A, Hall RD, Bino RJ, van der Plas LHW, Jansen RC, Vreugdenhil D and Koornneef M. The genetics of plant metabolism. Nature Genetics (2006) 7: 842-849.

#### References

Fu J, Swertz MA, Keurentjes JJB, Jansen RC. MetaNetwork: a computational tool for the genetic study of metabolism. Nature Protocols (2007).

http://gbic.biol.rug.nl/supplementary/2007/MetaNetwork

# See Also

Use qtlMapTwoPart to generate qtlProfiles.

Use MetaNetwork for automated analysis of this data set as part a genetic analysis protocol on metabolites.

qtlSumm *Example QTL summary report*

#### Description

Example of the QTL summary for each trait as data frame that can be produced by functions qtlSummary or MetaNetwork.

```
> data(qtlSumm)
```

```
> qtlSumm[1:5,]
```
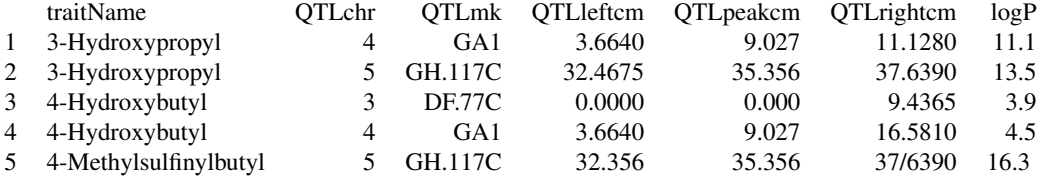

(cont'd) VarP1 VarP2 additive

#### corrZeroOrder and corrSecondOrder 13

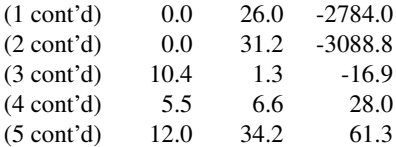

#### Usage

data(qtlSumm)

# Format

A data frame.

#### Author(s)

Jingyuan Fu <j.fu@rug.nl>, Morris Swertz <m.a.swertz@rug.nl>, Ritsert Jansen <r.c.jansen@rug.nl>

#### Source

Keurentjes JJB, FU J, de vos CHR, Lommen A, Hall RD, Bino RJ, van der Plas LHW, Jansen RC, Vreugdenhil D and Koornneef M. The genetics of plant metabolism. Nature Genetics (2006) 7: 842-849.

# References

Fu J, Swertz MA, Keurentjes JJB, Jansen RC. MetaNetwork: a computational tool for the genetic study of metabolism. Nature Protocols (2007).

http://gbic.biol.rug.nl/supplementary/2007/MetaNetwork

# See Also

Use qtlSummary to generate qtlSumm. Use MetaNetwork to produce this dataset as part a genetic analysis protocol on metabolites.

corrZeroOrder and corrSecondOrder *Example correlation data*

# **Description**

Example of a QTL correlation matrix of traits that can be produced using functions qtlCorrZeroOrder or qtlCorrSecondOrder.

```
> data(corrZeroOrder)
```

```
> corrZeroOrder[1:3,1:3]
```
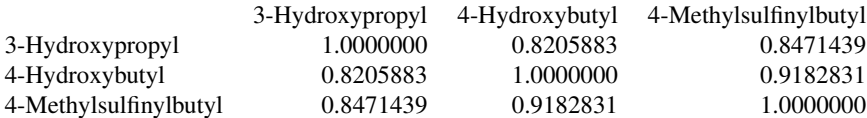

#### Usage

```
data(corrZeroOrder)
data(corrSecondOrder)
```
# Format

24x24 matrix of correlation coefficients between traits.

#### Author(s)

Jingyuan Fu <j.fu@rug.nl>, Morris Swertz <m.a.swertz@rug.nl>, Ritsert Jansen <r.c.jansen@rug.nl>

# Source

Keurentjes JJB, FU J, de vos CHR, Lommen A, Hall RD, Bino RJ, van der Plas LHW, Jansen RC, Vreugdenhil D and Koornneef M. The genetics of plant metabolism. Nature Genetics (2006) 7: 842-849.

#### References

Fu J, Swertz MA, Keurentjes JJB, Jansen RC. MetaNetwork: a computational tool for the genetic study of metabolism. Nature Protocols (2007).

http://gbic.biol.rug.nl/supplementary/2007/MetaNetwork

# See Also

Use qtlCorrZeroOrder, qtlCorrSecondOrder or cor to reproduce this data set. Use MetaNetwork to produce this dataset as part a genetic analysis protocol on metabolites.

peakMultiplicity *Example Peak Multiplicity report*

#### **Description**

Example of the Multiple Peaks report that relates metabolites represented by multiple mass peaks (because of isotopic or differential charges) for peaks2 example data set using information from traits2. This report can be produced by functions findPeakMultiplicity or MetaNetwork.

```
> data(peakMultiplicity)
> peakMultiplicity[1:5,]
```
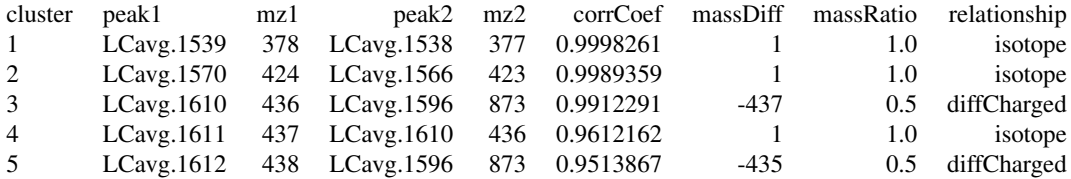

#### loadData 15

# Usage

data(peakMultiplicity)

# Format

A data frame.

#### Author(s)

Jingyuan Fu <j.fu@rug.nl>, Morris Swertz <m.a.swertz@rug.nl>, Ritsert Jansen <r.c.jansen@rug.nl>

# Source

Keurentjes JJB, FU J, de vos CHR, Lommen A, Hall RD, Bino RJ, van der Plas LHW, Jansen RC, Vreugdenhil D and Koornneef M. The genetics of plant metabolism. Nature Genetics (2006) 7: 842-849.

#### References

Fu J, Swertz MA, Keurentjes JJB, Jansen RC. MetaNetwork: a computational tool for the genetic study of metabolism. Nature Protocols (2007).

http://gbic.biol.rug.nl/supplementary/2007/MetaNetwork

#### See Also

Use findPeakMultiplicity to generate peakMultiplicity. Use MetaNetwork to produce this dataset as part a genetic analysis protocol on metabolites.

loadData *Load data from csv files*

#### Description

Load a comma separated values (csv) file and convert the contents of the file into a matrix object, taking the 1st column as the rownames and the 1st row as columnnames. See also read.csv.

# Usage

```
mydata <- loadData(filename)
```
#### Arguments

filename path of the file where the data will be loaded from.

# Value

Returns a matrix containing the data from the indicated file.

# Author(s)

Jingyuan Fu <j.fu@rug.nl>, Morris Swertz <m.a.swertz@rug.nl>, Ritsert Jansen <r.c.jansen@rug.nl>

# References

Fu J, Swertz MA, Keurentjes JJB, Jansen RC. MetaNetwork: a computational tool for the genetic study of metabolism. Nature Protocols (2007).

http://gbic.biol.rug.nl/supplementary/2007/MetaNetwork

#### See Also

Use genotypes, traits and markers as example data sets. Use MetaNetwork for automated analysis of loaded data sets as part of a genetic analysis protocol on metabolites.

# Examples

```
#not run
##load genotypes
genotypes <- loadData("genotypes.csv")
##load traits
traits <- loadData("traits.csv")
##load markers
markers <- loadData("markers.csv")
## end not run
```
qtlMapTwoPart *QTL test statistic using two-part model*

#### Description

QTL model for a mixed phenotype with qualitative and quantitative variance.

Part one tests whether the presence/absence of metabolites has a genetic basis, i.e. whether different genotype classes at a given marker differ in their number of non-zero observations.

Part two tests whether quantitative variation in non-zero abundance has a genetic basis: whether the non-zero observations for each of these genotype classes at a given marker differ in mean abundance.

The 'p-value' of the QTL is computed as the product of the two 'p-values' in the two parts.

#### Usage

```
qtlMapTwoPart(genotypes, traits, spike, filename=NULL)
```
#### Arguments

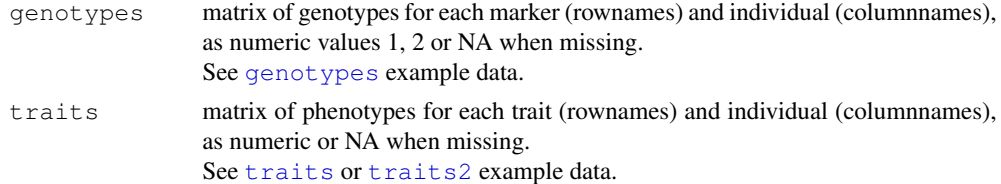

#### qtlMapTwoPart 17

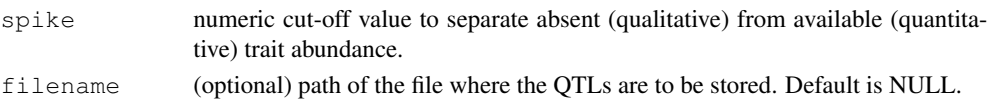

#### Details

The analysis model for traits data with both qualitative and quantitative variance. If the distribution of traits is mixed, a two part model is used.

The first part describes a binominal model which tests for association of markers with observed noise value. For each trait: Let  $y_i$  denote the mass intensity for  $i^{th}$  RIL and let  $z_i = 0$  if  $y_i \le$ <br>spike and  $z_i = 1$  if  $y_i$  Sepike. We then test each marker for significant differences between the spike and  $z_i = 1$  if  $y_i >$ spike. We then test each marker for significant differences between the two genotypes for the probability of presence of the trait (mass) peak:

 $H_0: p\{z=1|g=1\} = p\{z=1|g=2\}$ versus the alternative hypothesis  $H_1: p\{z=1|g=1\} \neq p\{z=1|g=2\},\$ where *g* is the genotype (1 or 2) of a marker under analysis.

The second part describes a parametric model which tests for association of markers with quantitative variances for those individuals where  $y_i$  > spike. Under the assumption of normal distribution, we test each marker for significant differences in the mean values between two genotypes:  $H_0: u\{g=1\} = u\{g=2\}$ 

versus the alternative hypothesis

 $H_1: u\{g=1\neq u\{g=2\}.$ 

When there is binary data only (no quantitative data) or quantitative data only (no spike), the 'pvalue' of the missing part is set to one. The p value of the two-part model is then determined by the multiple of the p values from the two parts.

#### Value

Returns a matrix of QTL mapping of traits (rownames) to markers (columnnames), as <sup>−</sup>*log*<sup>10</sup>(*p*) values. The <sup>−</sup>*log*<sup>10</sup>(*p*) values are assigned negative if traits for individuals carrying genotype "1" are larger on average than traits for individuals carrying genotype "2". Otherwise, the <sup>−</sup>*log*<sup>10</sup>(*p*) value is positive.

#### Note

The individual columns of genotypes and traits must have the same order. The names of individuals must be consistent over genotypes and traits.

#### Author(s)

Jingyuan Fu <j.fu@rug.nl>, Morris Swertz <m.a.swertz@rug.nl>, Ritsert Jansen <r.c.jansen@rug.nl>

#### Source

Keurentjes JJB, FU J, de vos CHR, Lommen A, Hall RD, Bino RJ, van der Plas LHW, Jansen RC, Vreugdenhil D and Koornneef M. The genetics of plant metabolism. Nature Genetics (2006) 7: 842-849.

#### References

Fu J, Swertz MA, Keurentjes JJB, Jansen RC. MetaNetwork: a computational tool for the genetic study of metabolism. Nature Protocols (2007).

http://gbic.biol.rug.nl/supplementary/2007/MetaNetwork

# See Also

Use genotypes and traits as example data sets or use loadData to load your own data. Use MetaNetwork for automated application of this function as part a genetic analysis protocol on metabolites.

# Examples

```
## load the example data provided with this package
data(genotypes)
data(traits)
##OR: load your own data
#genotypes <- loadData("genotypes.csv")
#traits <- loadData("traits.csv")
##calculate the two part qtl using a cutoff spike of 4
qtlProfiles <- qtlMapTwoPart(genotypes=genotypes, traits=traits, spike=4)
#show part of the results
qtlProfiles[1:5,1:5]
```
qtlThreshold *Estimate QTL significance threshold.*

#### Description

Simulation test to estimate empirical threshold for QTL significance. The trait values are simulated using the median number of noise, median mean and standard deviation from the observed trait data under the null hypothesis of no QTL. At each simulation test, the highest absolute <sup>−</sup>*log*<sup>10</sup>(*p*) value is recorded. The threshold is set at desired alpha level (i.e. take the <sup>−</sup>*log*<sup>10</sup>(*p*) value at the alpha proportion position of the permutation set).

#### Usage

```
qtlThreshold(genotypes, traits, spike,
             n.simulations = 1000, alpha = 0.05)
```
# Arguments

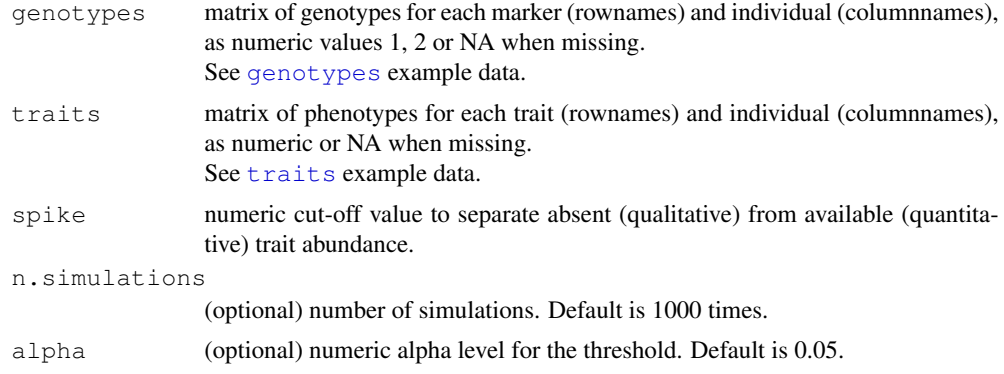

#### qtlFDR 19

#### Value

Returns the <sup>−</sup>*log*<sup>10</sup>(*p*) significance threshold value for QTLs.

#### Note

The individual columns of genotypes and traits must have the same order. The names of individuals should be consistent over genotypes and traits.

#### Author(s)

Jingyuan Fu <j.fu@rug.nl>, Morris Swertz <m.a.swertz@rug.nl>, Ritsert Jansen <r.c.jansen@rug.nl>

#### References

Fu J, Swertz MA, Keurentjes JJB, Jansen RC. MetaNetwork: a computational tool for the genetic study of metabolism. Nature Protocols (2007).

http://gbic.biol.rug.nl/supplementary/2007/MetaNetwork

#### Examples

```
## load the example data provided with this package
data(genotypes)
data(traits)
##OR: load your own data
#genotypes <- loadData("genotypes.csv")
#traits <- loadData("traits.csv")
##estimate qtl threshold for significance with low count of simulations (advised: 1000)
qtlThres <- qtlThreshold(genotypes, traits, 4, n.simulations = 10)
##show the threshold
qtlThres
```
qtlFDR *Estimate QTL thresholds for false discovery rate (FDR)*

#### Description

Calculate thresholds to control the false discovery rate in QTL analysis. At given fdrThres(desired proportion of false positives), estimate the corresponding qtlThreshold (qtlThres). And/or at given qtlThres (desired treshold for significance), estimate the corresponding proportion of false positives (fdrThres).

#### Usage

```
qtlFDR <- function( qtlProfiles, fdrThres=0.05, qtlThres=NULL )
```
# Arguments

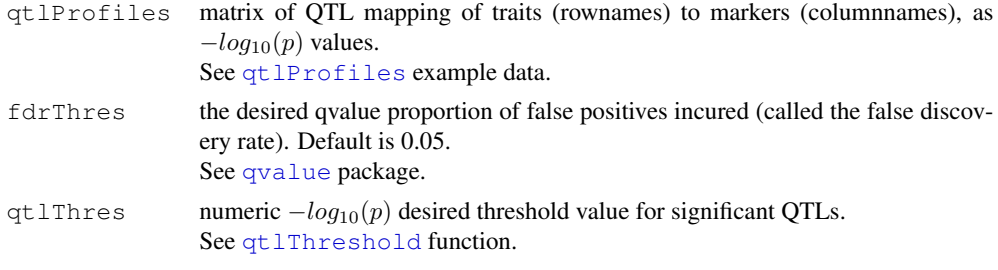

# Value

A matrix with three columns and two rows:

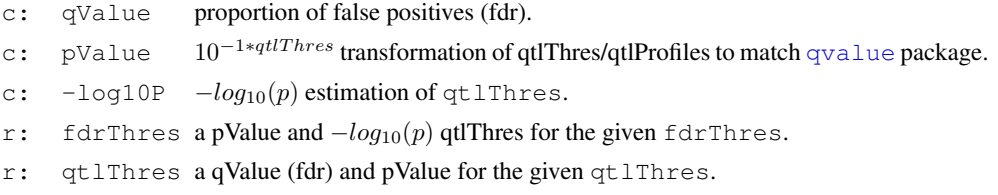

# Example:

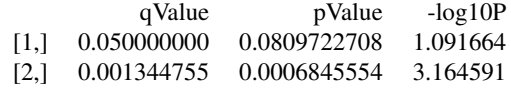

If fdrThres or qtlThres is NULL then the respective rows are ommitted.

# Author(s)

Jingyuan Fu <j.fu@rug.nl>, Morris Swertz <m.a.swertz@rug.nl>, Ritsert Jansen <r.c.jansen@rug.nl>

#### Source

Storey, J. D. & Tibshirani, R. Statistical significance for genomewide studies. Proc. Natl. Acd. Sci. USA 100, 9440-9445 (2003).

# References

Fu J, Swertz MA, Keurentjes JJB, Jansen RC. MetaNetwork: a computational tool for the genetic study of metabolism. Nature Protocols (2007).

http://gbic.biol.rug.nl/supplementary/2007/MetaNetwork

### See Also

Use qtlThreshold to estimate an QTL threshold based on simulation. Use qtlMapTwoPart to calculate qtlProfiles. Use MetaNetwork for automated application of this function as part a genetic analysis protocol on metabolites.

# qtlSummary 21

#### Examples

```
## load the example data provided with this package
data(markers)
data(genotypes)
data(traits)
##OR: load your own data
#markers <- loadData("markers.csv")
#genotypes <- loadData("genotypes.csv")
#traits <- loadData("traits.csv")
##calculate the two part qtl
qtlProfiles <- qtlMapTwoPart(genotypes=genotypes, traits=traits, spike=4)
##set the qtl threshold
qtlThres <- 3.79
##OR: estimate the threshold yourself
#qtlThres <- qtlThreshold(genotypes, traits, spike=4)
##estimate FDR
qtlFDR <- qtlFDR(qtlProfiles, fdrThres=0.05, qtlThres=qtlThres)
##show FDR for both fdrThres of 0.05 and qtlThres of qtlThres
qtlFDR
```
qtlSummary *Summarize QTL effects*

# Description

Summarize QTL profiles including peak position (chromosome, centi-Morgan), support interval (calculated via the function qtlSupportInterval), proportion of QTL variation explained by part 1 and 2 of the qtlMapTwoPart model, and allele substitution effect.

# Usage

```
qtlSummary(markers, genotypes, traits, qtlProfiles, spike, qtlThres,
           interval.dropoff = 1.5, filename = NULL)
```
#### Arguments

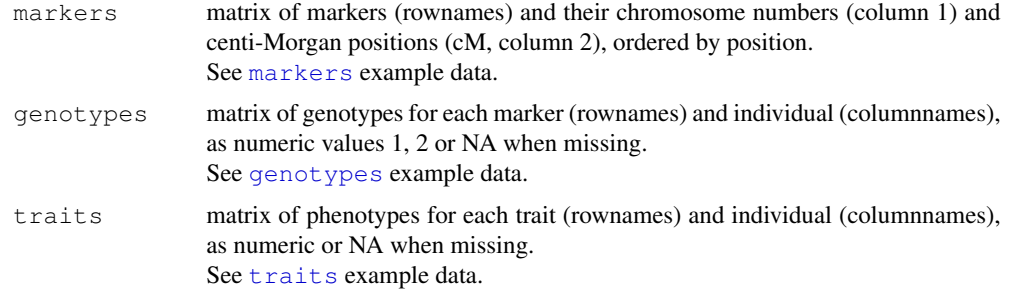

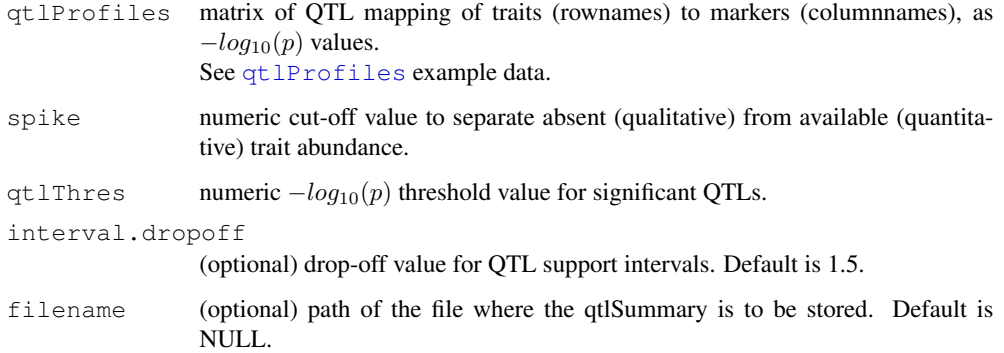

#### Value

Returns a data frame with a QTL summary which contains the following headers:

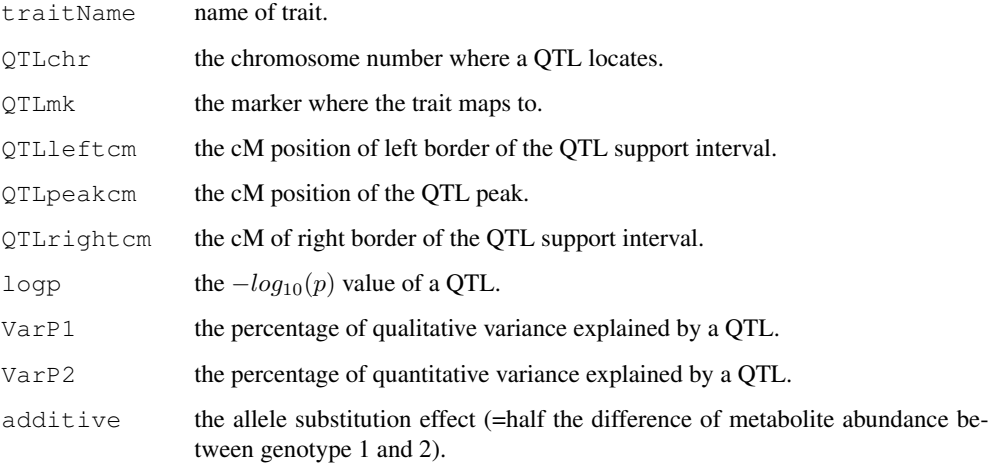

See qtlSumm example data.

# Note

The individual columns of genotypes and traits must have the same order. The markers should be ordered sequentially. The names of markers, traits and individuals should be consistent over markers, genotypes, traits and qtlProfiles.

# Author(s)

Jingyuan Fu <j.fu@rug.nl>, Morris Swertz <m.a.swertz@rug.nl>, Ritsert Jansen <r.c.jansen@rug.nl>

# References

Fu J, Swertz MA, Keurentjes JJB, Jansen RC. MetaNetwork: a computational tool for the genetic study of metabolism. Nature Protocols (2007).

http://gbic.biol.rug.nl/supplementary/2007/MetaNetwork

#### qtlSupportInterval 23

# See Also

Use markers, genotypes and traits as example data sets or use loadData to load your own data.

```
Use qtlMapTwoPart to calculate qtlProfiles.
Use qtlThreshold to estimate qtlThres QTL threshold for significance.
Use MetaNetwork for automated application of this function as part of a genetic analysis protocol
on metabolites.
```
#### Examples

```
## load the example data provided with this package
data(markers)
data(genotypes)
data(traits)
##OR: load your own data
#markers <- loadData("markers.csv")
#genotypes <- loadData("genotypes.csv")
#traits <- loadData("traits.csv")
##calculate the two part qtl
qtlProfiles <- qtlMapTwoPart(genotypes=genotypes, traits=traits, spike=4)
##set the qtl threshold
qtlThres <- 3.79
##OR: estimate the threshold yourself
#qtlThres <- qtlThreshold(genotypes, traits, spike=4)
##summarize the qtlProfiles
qtlSumm <- qtlSummary(markers, genotypes, traits, qtlProfiles, spike=4,
                         qtlThres=qtlThres)
##show the summary
qtlSumm[1:5,]
```
qtlSupportInterval *Estimate QTL support interval*

# Description

For one QTL profile, significant QTLs are selected based on qtlThres. The regions within the interval.dropoff of these QTL peaks are defined as a support interval. The most left and the most right marker within each support interval are returned as matrix.

# Usage

```
qtlSupportInterval(markers, oneQtlProfile, qtlThres, interval.dropoff = 1.5)
```
# Arguments

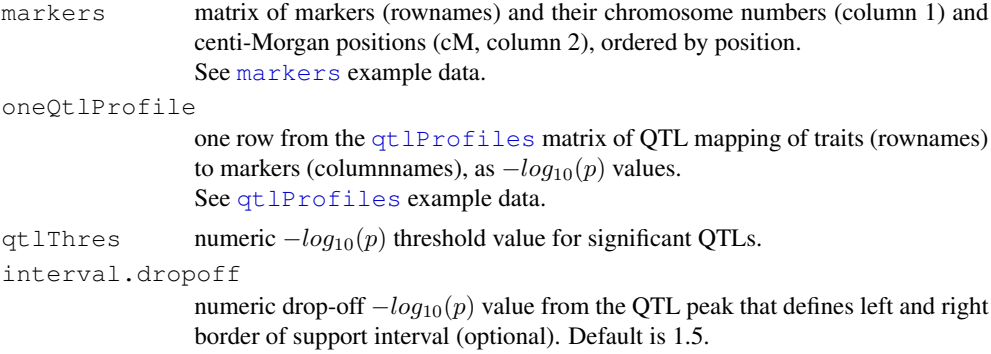

# Value

Returns a matrix of the markers number that define the left and right borders of each support interval for oneQtlProfile.

#### Note

The markers should be ordered sequentially. The names of markers should be consistent over markers and qtlProfiles.

#### Author(s)

Jingyuan Fu <j.fu@rug.nl>, Morris Swertz <m.a.swertz@rug.nl>, Ritsert Jansen <r.c.jansen@rug.nl>

#### References

Fu J, Swertz MA, Keurentjes JJB, Jansen RC. MetaNetwork: a computational tool for the genetic study of metabolism. Nature Protocols (2007).

http://gbic.biol.rug.nl/supplementary/2007/MetaNetwork

# See Also

Use markers as example data set or use loadData to load your own data. Use qtlMapTwoPart for the calculation of qtlProfiles. Use qtlThreshold for the estimation of qtlThres QTL significance threshold. Use qtlSummary for automated application of this function to produce a support interval summary for a set qtlProfiles.

Use MetaNetwork for automated appliction of this function as part a genetic analysis protocol on metabolites.

# Examples

```
## load the example data provided with this package
data(markers)
data(genotypes)
data(traits)
##OR: load your own data
#markers <- loadData("markers.csv")
#genotypes <- loadData("genotypes.csv")
```
#### qtlPlot 25

```
#traits <- loadData("traits.csv")
##calculate the two part qtl for only the first trait
qtlProfiles <- qtlMapTwoPart(genotypes=genotypes, traits=traits[1,], spike=4)
##set the qtl threshold
qtlThres <- 3.79
##OR: estimate the threshold yourself
#qtlThres <- qtlThreshold(genotypes, traits, spike=4)
##calculate qtl confidence interval for the first qtl profile
qtlSuppInt <- qtlSupportInterval(markers, qtlProfiles[1,], qtlThres=qtlThres,
                                 interval.dropoff = 1.5)
##show the interval
qtlSuppInt
```
qtlPlot *Plot QTL profiles*

# **Description**

Plot QTL profiles.

#### Usage

```
qtlPlot(markers, qtlProfiles, qtlThres, addTitle=NULL, addMarkerLabels=F,
        addLegend=T, color=NULL)
```
# Value

Draws a plots that visualizes the <sup>−</sup>*log*<sup>10</sup>(*p*) QTL values (y-axis) along the markers on the genome (x-axis), parameterized based on user-defined settings.

#### Note

The markers should be ordered sequentially. The names of makers should be consistent over markers and qtlProfiles.

#### Author(s)

Jingyuan Fu <j.fu@rug.nl>, Morris Swertz <m.a.swertz@rug.nl>, Ritsert Jansen <r.c.jansen@rug.nl>

#### References

Fu J, Swertz MA, Keurentjes JJB, Jansen RC. MetaNetwork: a computational tool for the genetic study of metabolism. Nature Protocols (2007).

http://gbic.biol.rug.nl/supplementary/2007/MetaNetwork

# Examples

```
## load the example data provided with this package
data(markers)
data(genotypes)
data(traits)
##OR: load your own data
#markers <- loadData("markers.csv")
#genotypes <- loadData("genotypes.csv")
#traits <- loadData("traits.csv")
##calculate the two part qtl
qtlProfiles <- qtlMapTwoPart(genotypes=genotypes, traits=traits, spike=4)
##set the qtl threshold
qtlThres <- 3.79
##OR: estimate the threshold yourself
#qtlThres <- qtlThreshold(genotypes, traits, spike=4)
##plot the qtlProfiles
qtlPlot(markers, qtlProfiles, qtlThres)
```
qtlCorrZeroOrder *Calculate the zero-order correlation*

#### **Description**

Calculate the zero-order correlation on QTL profiles.

#### Usage

```
qtlCorrZeroOrder(markers, qtlProfiles, qtlThres, filename=NULL)
```
#### Arguments

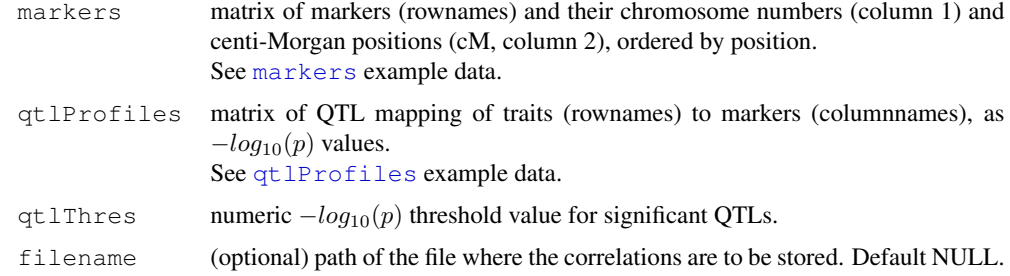

#### Details

QTL support intervals are determined (via qtlSupportInterval with interval.dropoff = 1.5) and the <sup>−</sup>*log*<sup>10</sup>(*p*) values outside of the borders of these intervals are set to zero. Pairwise correlation coefficients between any two traits are then calculated as

$$
r_{xy} = \frac{2\sum_{i=1}^{n} x_i * y_i}{\sum_{i=1}^{n} x_i^2 + \sum_{i=1}^{n} y_i^2}
$$

where  $r_{xy}$  is the correlation coefficient between qtlProfiles *x* and *y* and  $i(i = 1...n)$  is a marker.  $x_i$ and  $y_i$  represent  $-\log_{10}(p)$  QTL profile values for marker *i*.

#### Value

Returns a matrix of correlation coefficients.

#### Note

The markers should be ordered sequentially. The names of markers and traits should be consistent over qtlProfiles and markers.

#### Author(s)

Jingyuan Fu <j.fu@rug.nl>, Morris Swertz <m.a.swertz@rug.nl>, Ritsert Jansen <r.c.jansen@rug.nl>

# Source

Keurentjes JJB, FU J, de vos CHR, Lommen A, Hall RD, Bino RJ, van der Plas LHW, Jansen RC, Vreugdenhil D and Koornneef M. The genetics of plant metabolism. Nature Genetics (2006) 7: 842-849.

# References

Fu J, Swertz MA, Keurentjes JJB, Jansen RC. MetaNetwork: a computational tool for the genetic study of metabolism. Nature Protocols (2007).

```
http://gbic.biol.rug.nl/supplementary/2007/MetaNetwork
```
# See Also

```
Use markers as example data set or use loadData to load your own data.
Use qtlSupportInterval to calculate support intervals.
Use qtlMapTwoPart to calculate qtlProfiles.
Use qtlThreshold to estimate qtlThres QTL significance threshold .
Use MetaNetwork for automated application of this function as part a genetic analysis protocol
on metabolites.
```
# Examples

```
## load the example data provided with this package
data(markers)
data(genotypes)
data(traits)
##OR: load your own data
#markers <- loadData("markers.csv")
#genotypes <- loadData("genotypes.csv")
```

```
#traits <- loadData("traits.csv")
##calculate the two part qtl
qtlProfiles <- qtlMapTwoPart(genotypes=genotypes, traits=traits, spike=4)
##set the qtl threshold
qtlThres <- 3.79
##OR: estimate the threshold yourself
#qtlThres <- qtlThreshold(genotypes, traits, spike=4)
##calculate zero order correlation
qtlZeroOrder <- qtlCorrZeroOrder(markers, qtlProfiles, qtlThres)
##show the correlations
qtlZeroOrder[1:5,1:5]
```
qtlCorrSecondOrder *Calculate the second-order correlation*

#### **Description**

Calculate the second-order partial correlation between any pair of QTL profiles to decompose the confounded effect of multiple QTLs.

#### Usage

```
qtlCorrSecondOrder(corrZeroOrder, topCorNo=20, filename = NULL)
```
#### Arguments

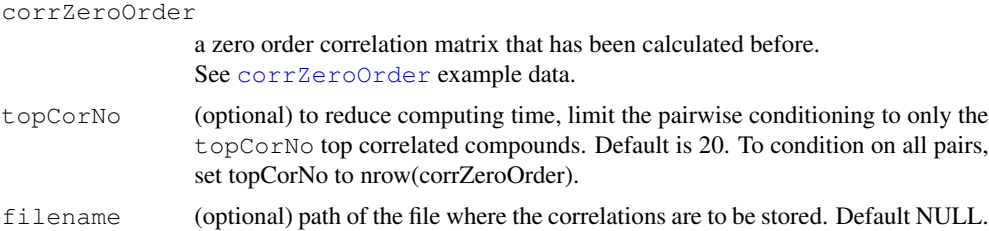

# Details

First-order correlation between *x* and *y* conditional on a single variable *z* are calculated by

$$
r_{xy|z} = \frac{r_{xy} - r_{xz}r_{yz}}{\sqrt{(1 - r_{xz}^2)(1 - r_{yz}^2)}}
$$

where  $r_{xy}$ ,  $r_{xz}$  and  $r_{yz}$  are zero-order correlation coefficients between traits *x* and *y*, *x* and *z*, and *y* and *z*, respectively (provided as corrZeroOrder.

Then second-order partial correlation between *x* and *y*, conditional on a pair of variables *z* and *k* is a function of the first-order coefficients.

#### qtlCorrSecondOrder 29

$$
r_{xy|zk} = \frac{r_{xy|z} - r_{xk|z}r_{yk|z}}{\sqrt{(1 - r_{xk|z}^2)(1 - r_{yk|z}^2)}}
$$

For each pair *x* and *y*, the second-order partial correlations are calculated conditional on each pair *z* and *k* and the minimal value is stored.

In order to save computing time, conditional variables z and k can be chosen from topCorNo top correlated variable x and y (e.g.  $topCorNo = 20$ ).

# Value

Returns a matrix of second-order partial correlations.

# Author(s)

Jingyuan Fu <j.fu@rug.nl>, Morris Swertz <m.a.swertz@rug.nl>, Ritsert Jansen <r.c.jansen@rug.nl>

# Source

Keurentjes JJB, FU J, de vos CHR, Lommen A, Hall RD, Bino RJ, van der Plas LHW, Jansen RC, Vreugdenhil D, and Koornneef M. The genetics of plant metabolism. Nature Genetics (2006) 7: 842-849.

#### References

Fu J, Swertz MA, Keurentjes JJB, Jansen RC. MetaNetwork: a computational tool for the genetic study of metabolism. Nature Protocols (2007).

http://gbic.biol.rug.nl/supplementary/2007/MetaNetwork

#### See Also

Use qtlCorrZeroOrder to calculate corrZeroOrder zero order correlation.

# Examples

```
## load the example data provided with this package
data(markers)
data(genotypes)
data(traits)
##OR: load your own data
#markers <- loadData("markers.csv")
              #genotypes <- loadData("genotypes.csv")
#traits <- loadData("traits.csv")
##calculate the two part qtl
qtlProfiles <- qtlMapTwoPart(genotypes=genotypes, traits=traits, spike=4)
##set the qtl threshold
qtlThres <- 3.79
##OR: estimate the threshold yourself
#qtlThres <- qtlThreshold(genotypes, traits, spike=4)
```

```
##calculate zero order correlation
corrZeroOrder <- qtlCorrZeroOrder(markers, qtlProfiles, qtlThres)
##calculate the second order correlation
corrSecondOrder <- qtlCorrSecondOrder(corrZeroOrder=corrZeroOrder)
##view the correlations
corrSecondOrder[1:5,1:5]
```
qtlCorrThreshold *Estimate correlation threshold*

#### **Description**

Permutation test to estimate threshold for significant QTL correlation. In each permutation, the relation between genotype and trait are disturbed and then correlation is calculated. Thus, any detected genetic correlation is assumed to be false. Compute the partial correlation coefficient in each permutation and record highest value. Then after n.permutations, the threshold is set at desired alpha level, Bonferroni corrected by the number of edges per trait (the number of traits-1).

#### Usage

```
qtlCorrThreshold(markers, genotypes, traits, spike, qtlThres,
                 n.permutations = 10000, alpha = 0.05, method = "qtl")
```
#### Arguments

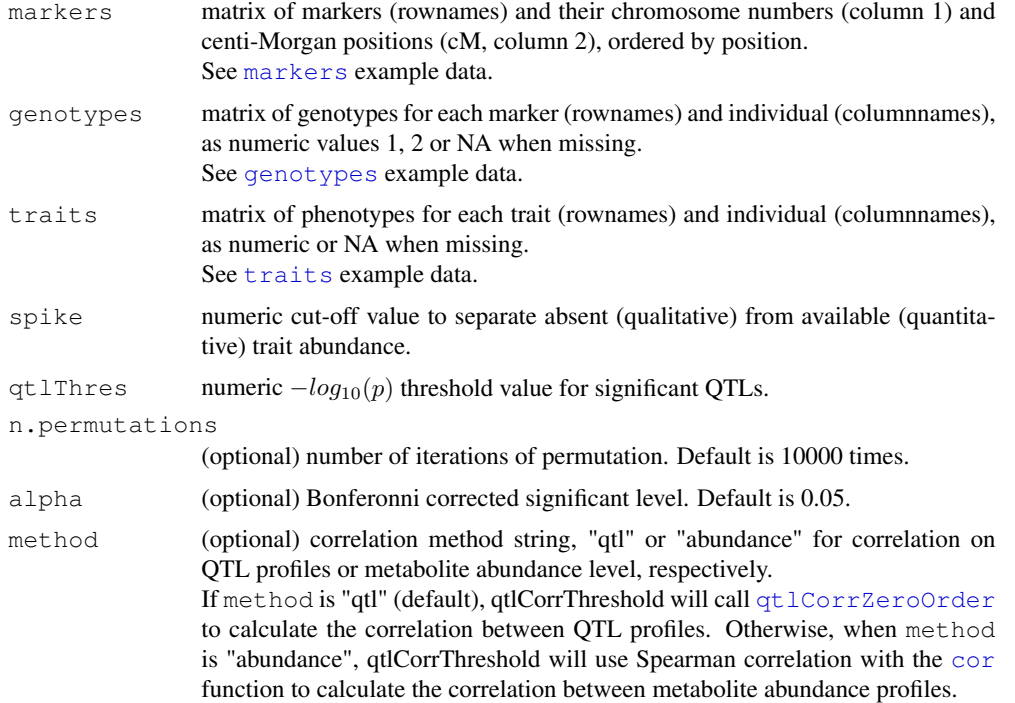

#### Value

Returns: threshold value for correlation coefficient.

```
corrPermutations
```
a vector of the permutations of maximum, absolute correlation values.

# Note

The individual columns of genotypes and traits must have the same order. The markers should be ordered sequentially. The names of markers, traits and individuals should be consistent over markers, genotypes, and traits.

#### Author(s)

Jingyuan Fu <j.fu@rug.nl>, Morris Swertz <m.a.swertz@rug.nl>, Ritsert Jansen <r.c.jansen@rug.nl>

#### References

Fu J, Swertz MA, Keurentjes JJB, Jansen RC. MetaNetwork: a computational tool for the genetic study of metabolism. Nature Protocols (2007).

http://gbic.biol.rug.nl/supplementary/2007/MetaNetwork

# See Also

Use markers, genotypes and traits as example data sets or use loadData to load your own data.

Use qtlThreshold to estimate qtlThres QTL significance threshold.

Use qtlCorrZeroOrder and qtlCorrSecondOrder for QTL correlations that can be test against the resulting correlation threshold.

Use MetaNetwork for automated appliction of this function as part a genetic analysis protocol on metabolites.

# Examples

```
## load the example data provided with this package
data(markers)
data(genotypes)
data(traits)
##OR: load your own data
#markers <- loadData("markers.csv")
#genotypes <- loadData("genotypes.csv")
#traits <- loadData("traits.csv")
##set the qtl threshold
qtlThres <- 3.79
##OR: estimate the threshold yourself
#qtlThres <- qtlThreshold(genotypes, traits, spike=4)
##estimate qtlCorrThreshold with low number of permutations (advised: 10000)
cat("warning: simulating correlations takes a few minutes")
flush.console()
corrThres <- qtlCorrThreshold(markers, genotypes, traits, spike=4,
                               qtlThres=qtlThres, n.permutations=10)
```

```
##show threshold
corrThres
```
createCytoFiles *Write Cytoscape visualization files*

#### Description

Create visualization files for Cytoscape, the network visualization software. Any correlation higher than simThres is written into Cytoscape network files and can be loaded into Cytoscape for visualization.

#### Usage

```
createCytoFiles(corrMatrix, filename, simThres = NULL, hideNodes = T)
```
#### Arguments

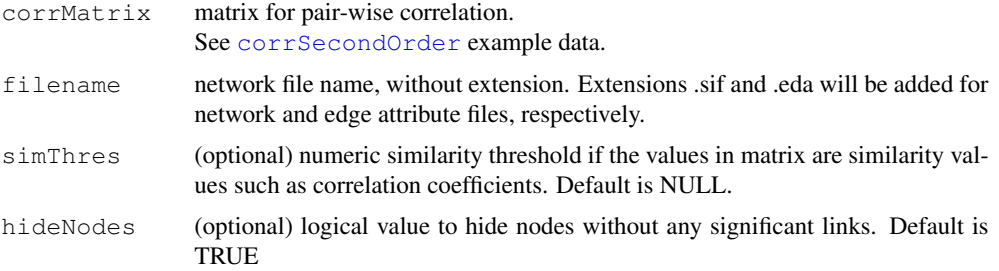

#### Value

A network file (filename.sif) and edge attribute file (filename.eda) are generated.

# Author(s)

Jingyuan Fu <j.fu@rug.nl>, Morris Swertz <m.a.swertz@rug.nl>, Ritsert Jansen <r.c.jansen@rug.nl>

# References

Fu J, Swertz MA, Keurentjes JJB, Jansen RC. MetaNetwork: a computational tool for the genetic study of metabolism. Nature Protocols (2007).

```
http://gbic.biol.rug.nl/supplementary/2007/MetaNetwork
http://www.cytoscape.org/
```
# See Also

Use cor, qtlCorrZeroOrder and qtlCorrSecondOrder to calculate corrMatrix correlation matrix.

Use MetaNetwork for automated appliction of this function as part a genetic analysis protocol on metabolites.

#### findPeakMultiplicity 33

# Examples

```
##NOTE: this method can be used on any correlation matrix.
#Here we use MetaNetwork methods.
## load the example data provided with this package
data(markers)
data(genotypes)
data(traits)
##OR: load your own data
#markers <- loadData("markers.csv")
#genotypes <- loadData("genotypes.csv")
#traits <- loadData("traits.csv")
##calculate the two part qtl
qtlProfiles <- qtlMapTwoPart(genotypes=genotypes, traits=traits, spike=4)
##set the qtl threshold
qtlThres <- 3.79
##OR: estimate the threshold yourself
#qtlThres <- qtlThreshold(genotypes, traits, spike=4)
##calculate zero order correlation
corrZeroOrder <- qtlCorrZeroOrder(markers, qtlProfiles, qtlThres)
##calculate second order correlation
corrSecondOrder <- qtlCorrSecondOrder( corrZeroOrder )
##set the correlation threshold
corrThres <- 0.14
##OR: estimate qtlCorrThreshold yourself
#corrThres <- qtlCorThreshold(markers, genotypes, traits, spike=4, qtlThres=qtlThres
##create cytoscape files "mynetwork.sif" and "mynetwork.eda"
createCytoFiles(corrSecondOrder, "mynetwork", simThres = corrThres)
cat("cytofiles mynetwork.sif and mynetwork.eda created\n")
```
findPeakMultiplicity

*Cluster multiple mass peaks based on correlation and mass*

#### Description

Predict metabolites that may be represented in multiple mass peaks based on correlation and m/z value. If two mass peaks are highly correlated ( $r > 0.95$ ) and their mass difference is 1 or 2 (as isotopes) or mass ratio is 2, 3, or 1/2, 1/3 (as different charged), they are predicted as multiple peaks of a same metabolite.

# Usage

```
findPeakMultiplicity <- function( corrZeroOrder, peaks, corrThres=0.95,
                               filename=NULL) )
```
# Arguments

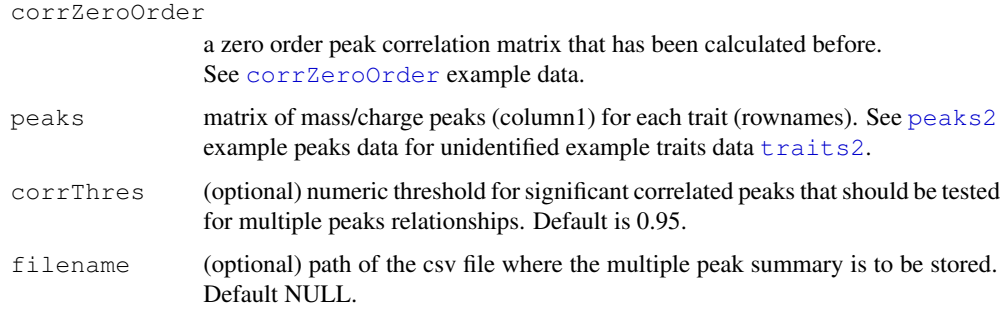

#### Value

Returns a data frame with Peak Multiplicity summary containing the following headers:

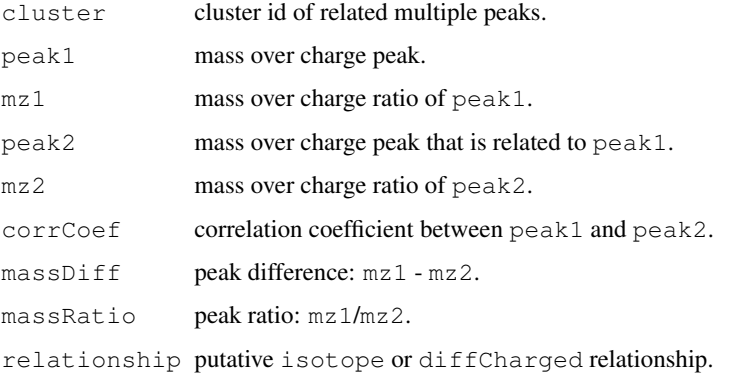

See peakMultiplicity example data set.

# Note

The names of traits should be consistent over corrZeroOrder and peaks.

# Author(s)

Jingyuan Fu <j.fu@rug.nl>, Morris Swertz <m.a.swertz@rug.nl>, Ritsert Jansen <r.c.jansen@rug.nl>

#### References

Fu J, Swertz MA, Keurentjes JJB, Jansen RC. MetaNetwork: a computational tool for the genetic study of metabolism. Nature Protocols (2007).

http://gbic.biol.rug.nl/supplementary/2007/MetaNetwork

# See Also

Use traits2 and peaks2 as example unidentified peak data set or use loadData to load your own data.

Use qtlCorrZeroOrder to calculate corrZeroOrder zero order correlation.

# findPeakMultiplicity 35

# Examples

```
## load the example data provided with this package
data(traits2)
data(peaks2)
data(genotypes)
data(markers)
##OR: load your own data
#traits2 <- loadData("traits2.csv")
#peaks2 <- loadData("peaks2.csv")
#genotypes <- loadData("genotypes.csv")
#markers <- loadData("markers.csv")
##calculate the two part qtl
qtlProfiles <- qtlMapTwoPart(genotypes=genotypes, traits=traits2, spike=4)
##set the qtl threshold
qtlThres <- 3.79
##OR: estimate the threshold yourself
#qtlThres <- qtlThreshold(genotypes, traits, spike=4)
##calculate zero order correlation
corrZeroOrder <- qtlCorrZeroOrder(markers, qtlProfiles, qtlThres)
##find peak multiplicity
peakMultiplicity <- findPeakMultiplicity(corrZeroOrder, peaks2)
##show summary
peakMultiplicity
```
# **Index**

```
∗Topic datasets
    corrZeroOrder and
        corrSecondOrder, 13
    genotypes, 8
    markers, 7
    peakMultiplicity, 14
    peaks, 10
    qtlProfiles, 11
    qtlSumm, 12
    traits, 9
cor, 3, 14, 30, 32
corrSecondOrder, 3, 5, 31
corrSecondOrder (corrZeroOrder
        and corrSecondOrder), 13
corrZeroOrder, 3, 5, 27, 33
corrZeroOrder (corrZeroOrder and
        corrSecondOrder), 13
corrZeroOrder and
        corrSecondOrder, 13
createCytoFiles, 3–6, 31
findPeakMultiplicity, 3, 4, 6, 11, 14,
        15, 33
genotypes, 2, 6, 8, 15–18, 21, 22, 29, 30
loadData, 6, 15, 17, 22, 24, 27, 30, 34
markers, 2, 6, 7, 15, 21–24, 26, 27, 29, 30
MetaNetwork, 2, 8–15, 17, 20, 22, 24, 27,
        30, 32
MetaNetwork-package (Overview), 1
Overview, 1
peakMultiplicity, 5, 14, 33
peaks, 10
peaks2, 3, 14, 33, 34
peaks2 (peaks), 10
qtlCorrSecondOrder, 3, 4, 6, 13, 14, 27,
        30, 32
```
qtlCorrThreshold, *4–6*, 29

qtlCorrZeroOrder, *3, 4*, *6*, *13, 14*, 25, *28*, *30*, *32*, *34* qtlFDR, *3, 4*, *6*, 19 qtlMapTwoPart, *3–6*, *9–12*, 16, *20–22*, *24*, *27* qtlPlot, 24 qtlProfiles, *3*, *5*, 11, *19–21*, *23*, *26* qtlSumm, *3*, *5*, 12, *22* qtlSummary, *3, 4*, *6*, *12, 13*, 21, *24* qtlSupportInterval, 23, *27* qtlThreshold, *3–6*, 18, *19, 20*, *22*, *24*, *27*, *30* qvalue, *19* read.csv, *15*

traits, *2*, *6*, 9, *13*, *15–18*, *21, 22*, *30* traits2, *2, 3*, *10*, *14*, *16*, *33, 34* traits2 *(*traits*)*, 9